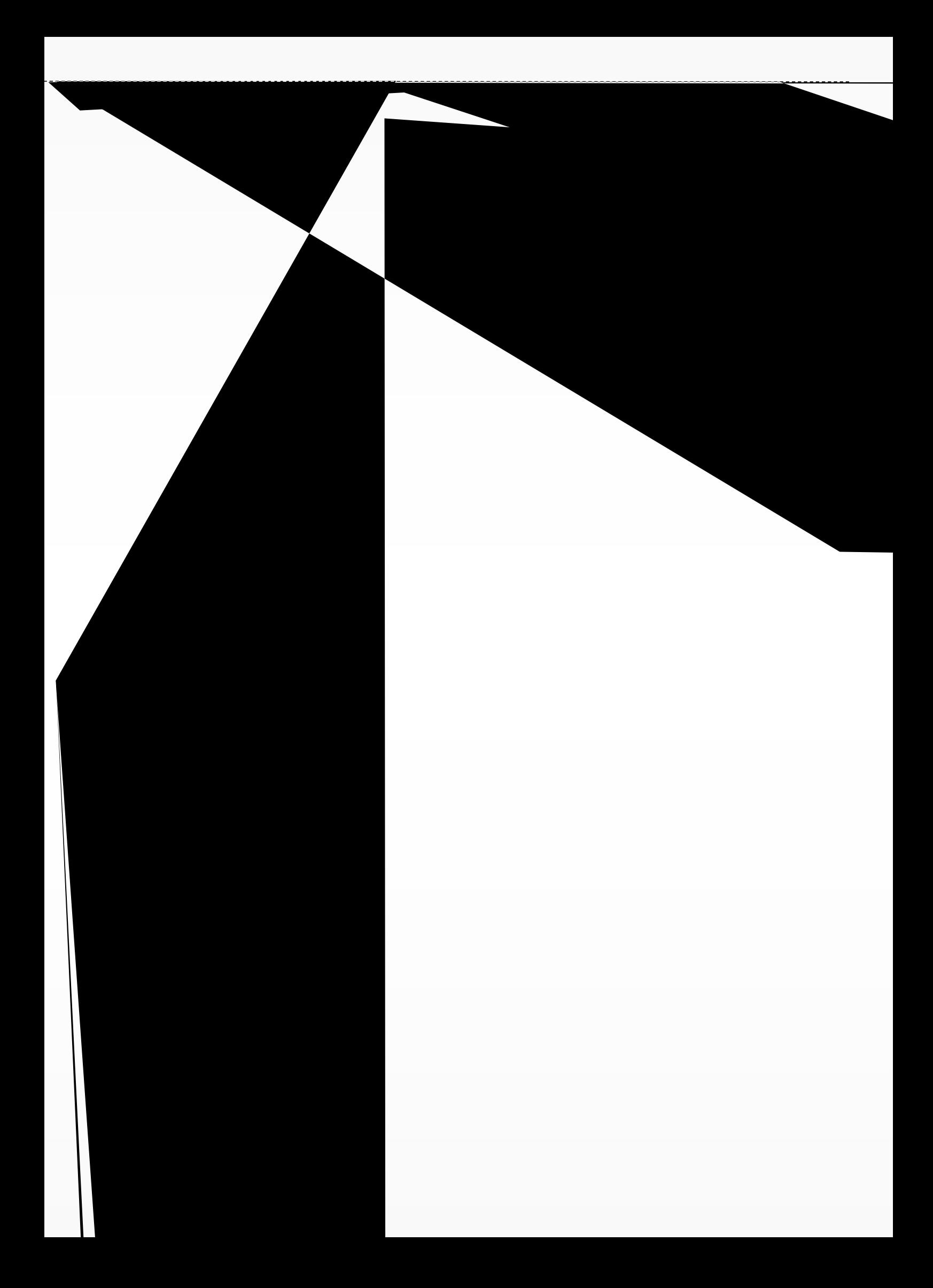

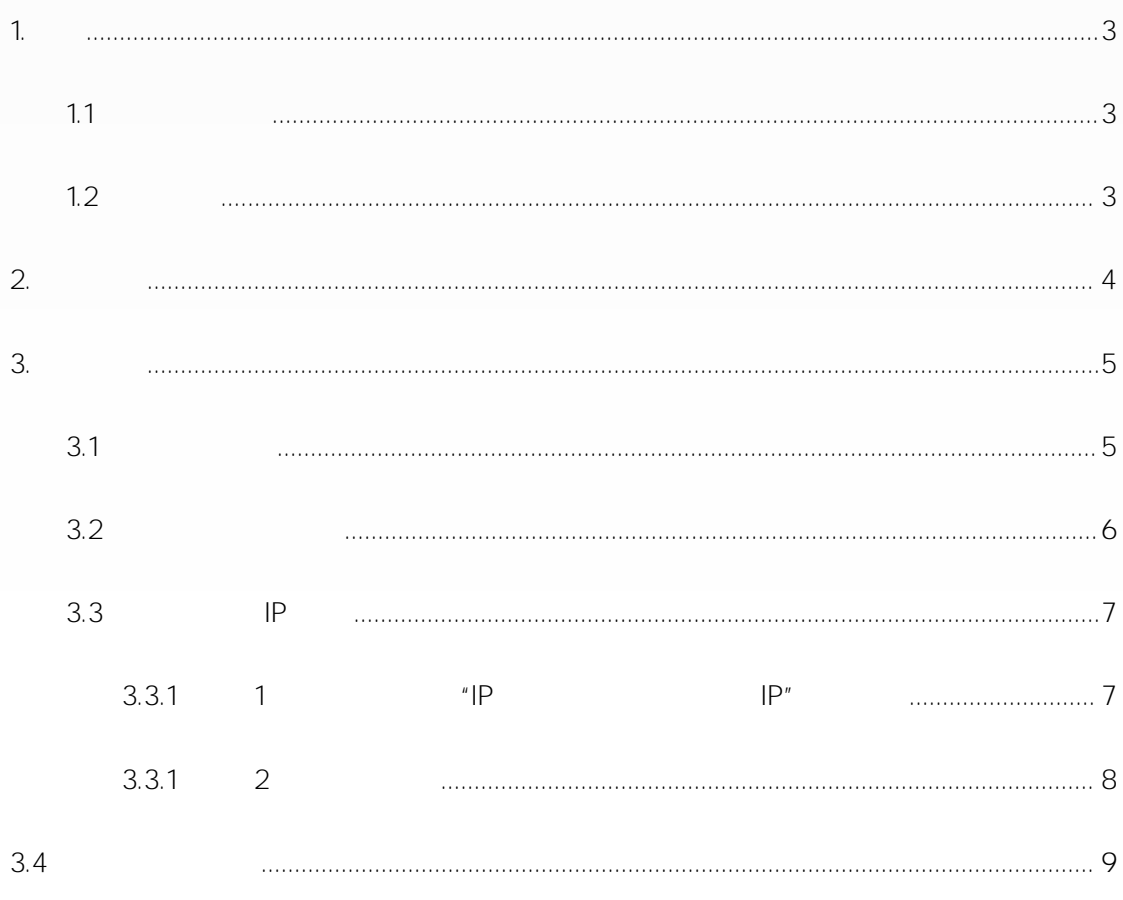

<span id="page-2-2"></span><span id="page-2-1"></span><span id="page-2-0"></span>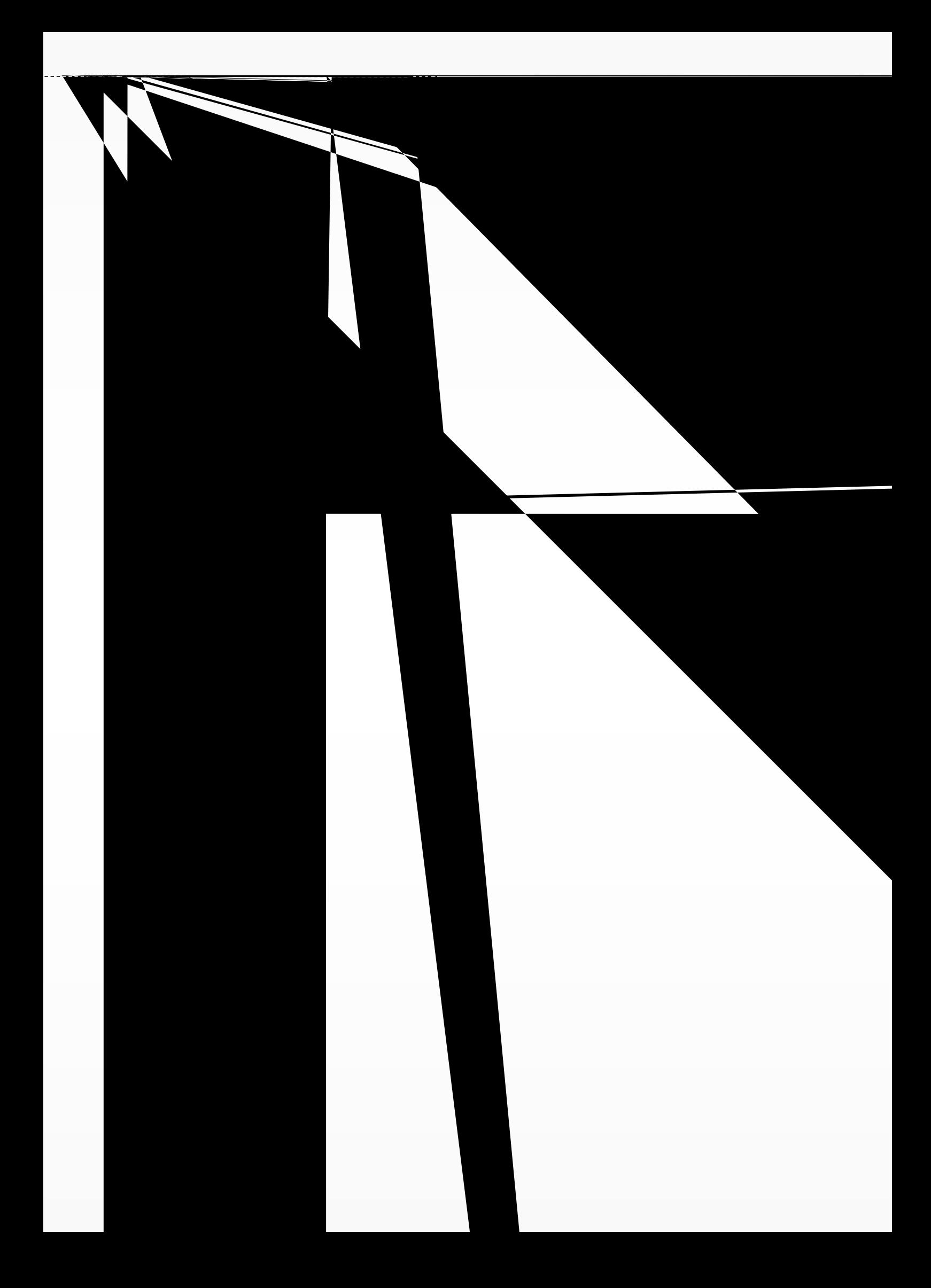

<span id="page-3-0"></span>

<span id="page-4-1"></span><span id="page-4-0"></span>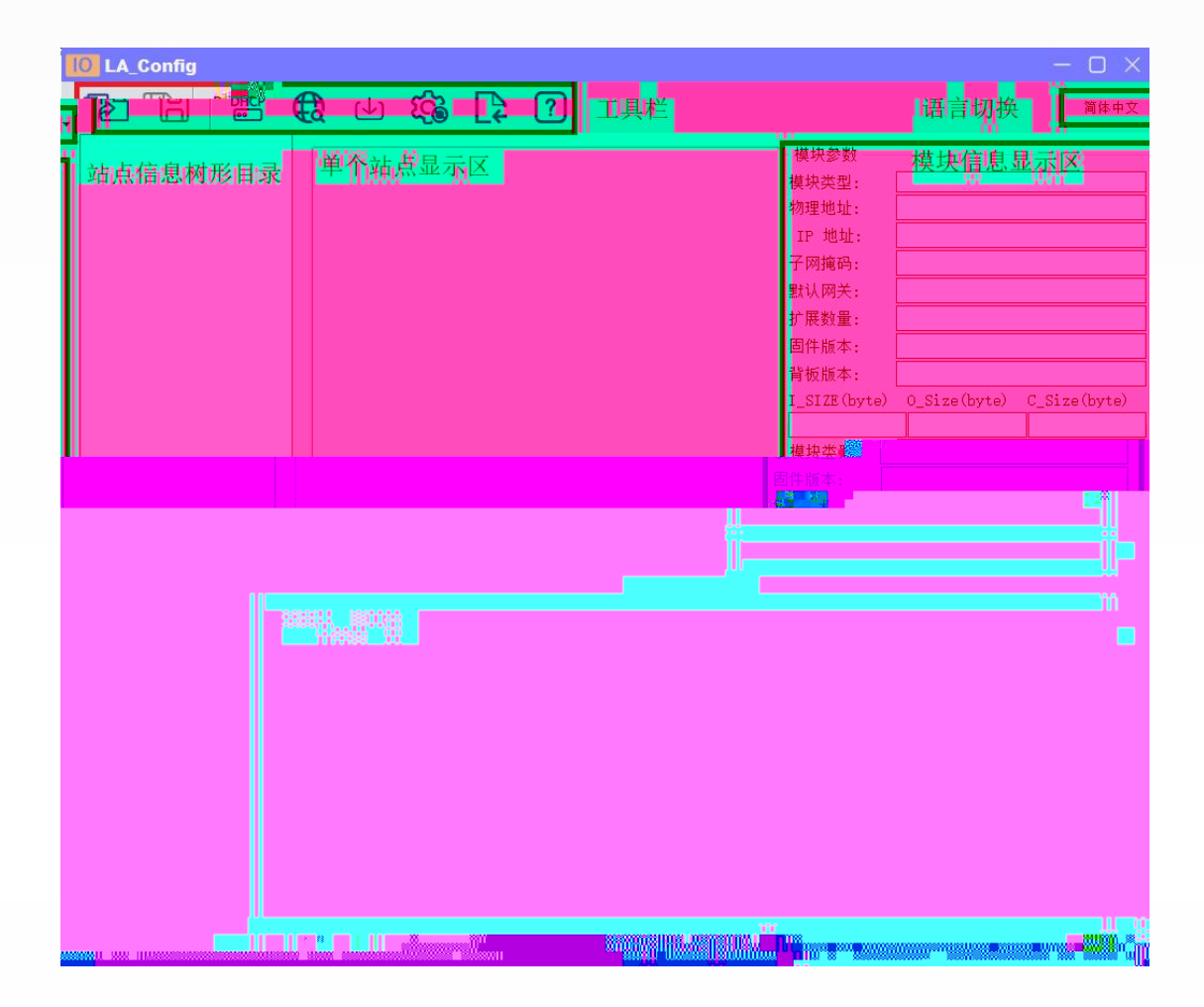

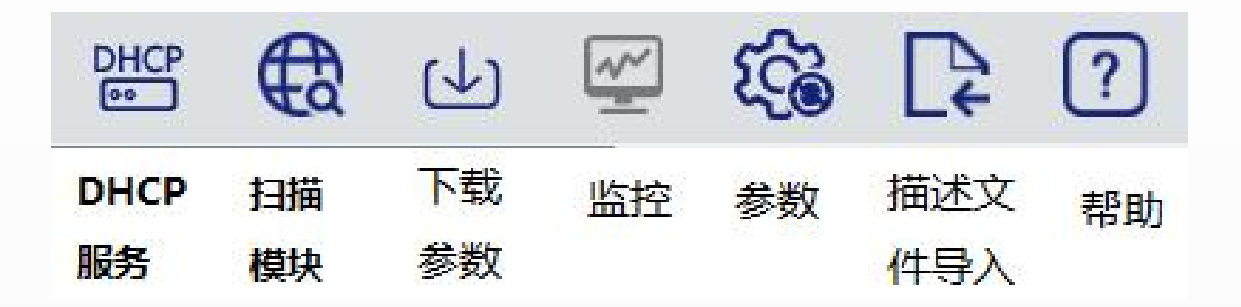

<span id="page-5-0"></span>

<span id="page-6-1"></span><span id="page-6-0"></span>

## $IP$  "  $IP'$  IP"

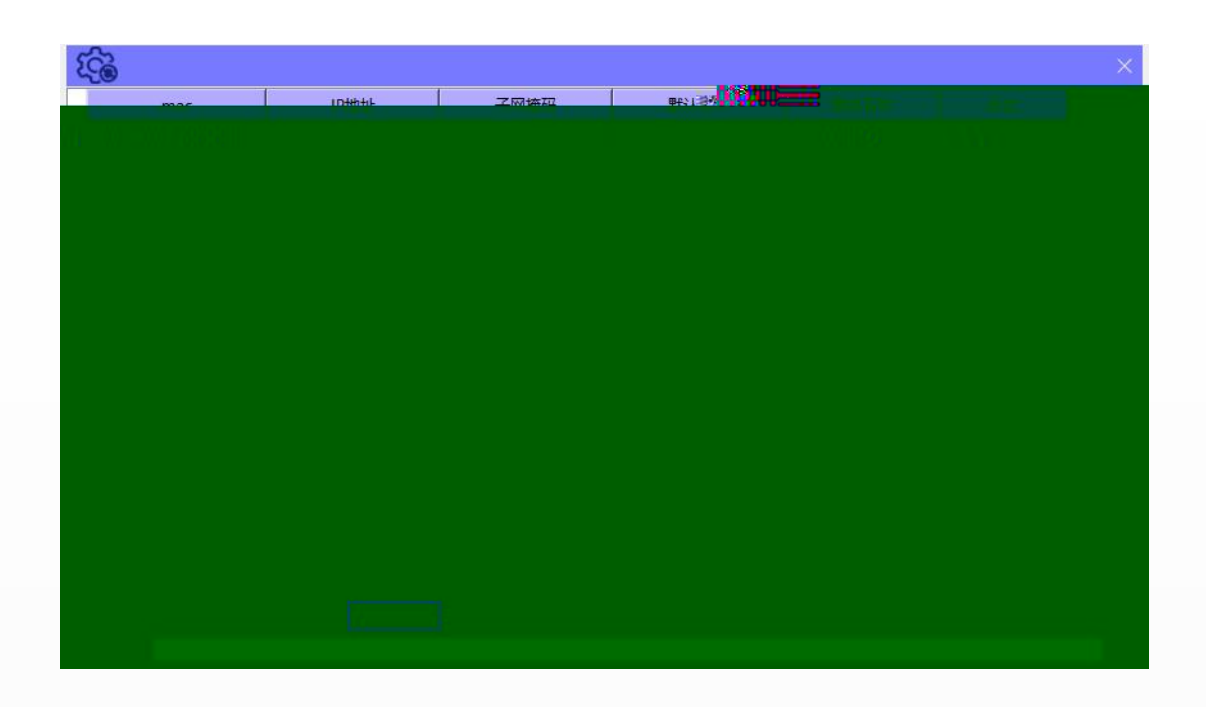

<span id="page-7-0"></span>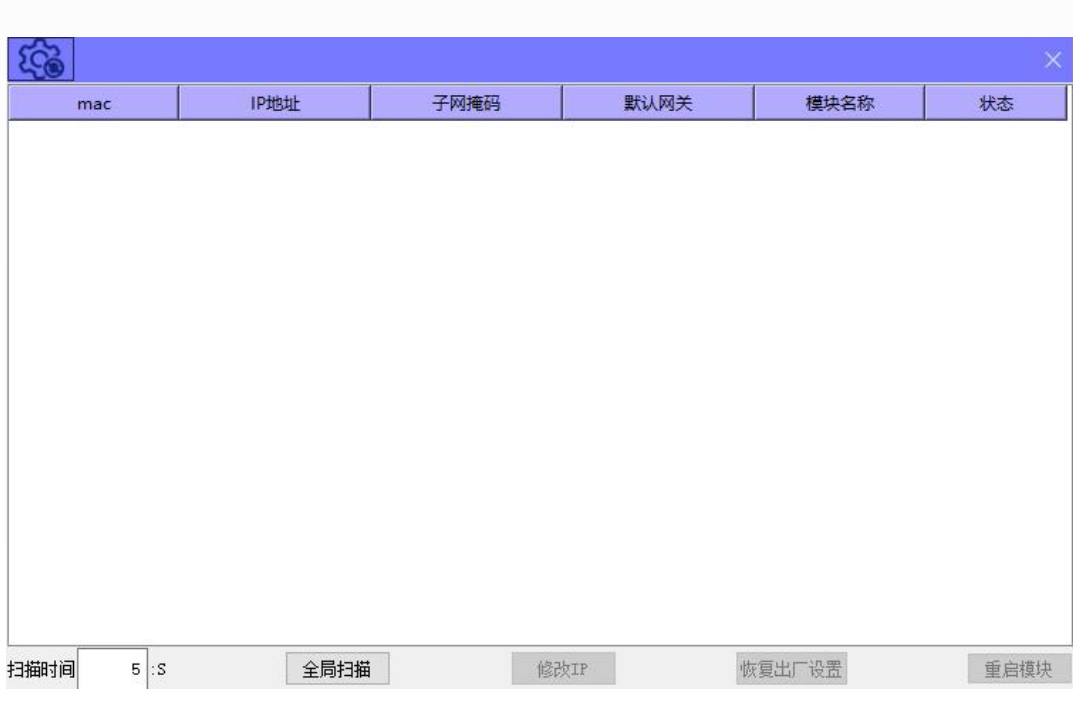

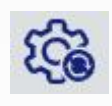

<span id="page-8-0"></span>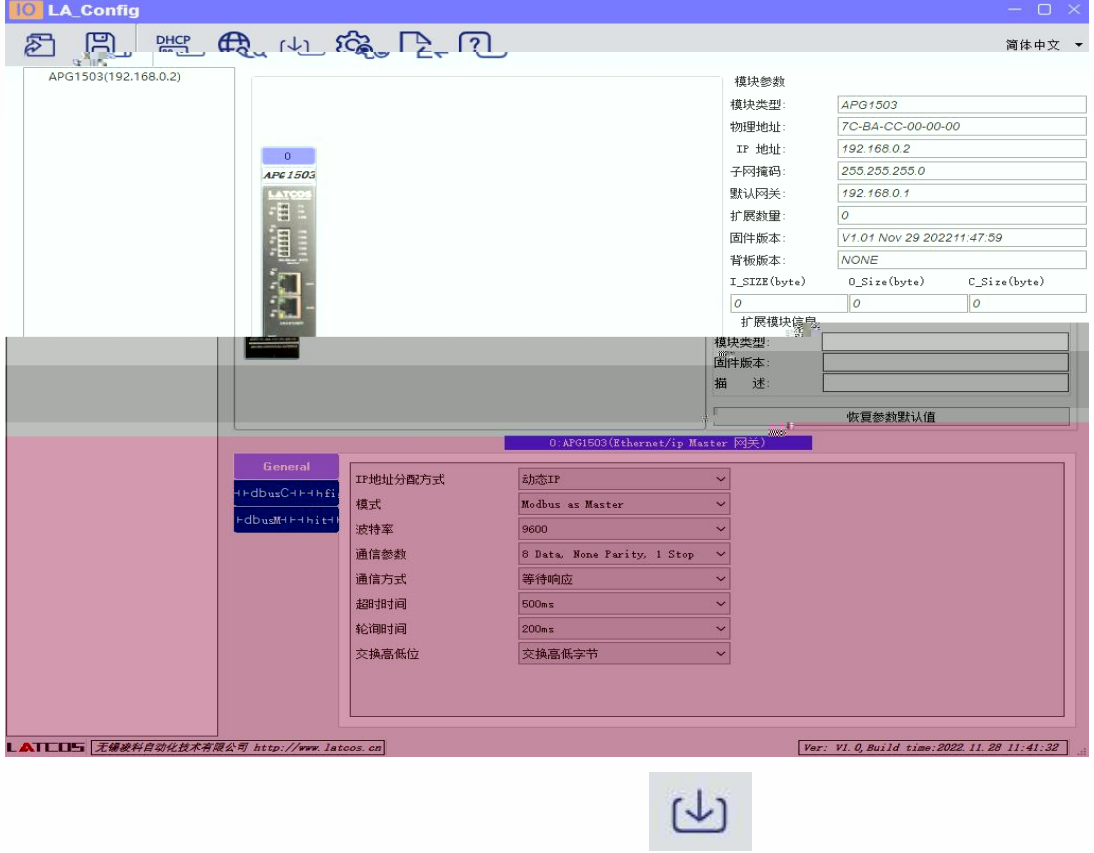